# Package 'bcmaps'

August 26, 2022

<span id="page-0-0"></span>Title Map Layers and Spatial Utilities for British Columbia

Version 1.0.3

Description Provides access to various spatial layers for B.C., such as administrative boundaries, natural resource management boundaries, etc. Most layers are imported from the 'bcdata' package as 'sf' or 'Spatial' objects through function calls in this package.

License Apache License (== 2.0) | file LICENSE

URL <https://github.com/bcgov/bcmaps>

BugReports <https://github.com/bcgov/bcmaps/issues>

**Depends** sf ( $>= 0.9$ ), R ( $>= 2.10$ )

**Imports** bcdata ( $>= 0.3.0$ ), httr ( $>= 1.3.1$ ), methods, rappdirs ( $>=$ 0.3.1), progress, stats, utils, xml2, jsonlite  $(>= 1.7.0)$ 

**Suggests** knitr, rmarkdown, future.apply  $(>= 1.2.0)$ , future  $(>= 1.2.0)$ 1.12.0), ggplot2 ( $> = 3.0$ ), glue ( $> = 1.1.1$ ), raster ( $> = 2.5-8$ ), rgdal ( $>= 1.2-13$ ), rgeos ( $>= 0.3-25$ ), sp ( $>= 1.2-5$ ), lwgeom ( $>=$ 0.2-2), test that  $(>= 2.1.0)$ , with  $(>= 2.3)$ , stars  $(>= 0.4.3)$ 

VignetteBuilder knitr

RoxygenNote 7.2.1

Encoding UTF-8

NeedsCompilation no

Author Andy Teucher [aut, cre], Stephanie Hazlitt [aut], Sam Albers [aut], Province of British Columbia [cph]

Maintainer Andy Teucher <andy.teucher@gov.bc.ca>

Repository CRAN

Date/Publication 2022-08-26 11:04:34 UTC

# R topics documented:

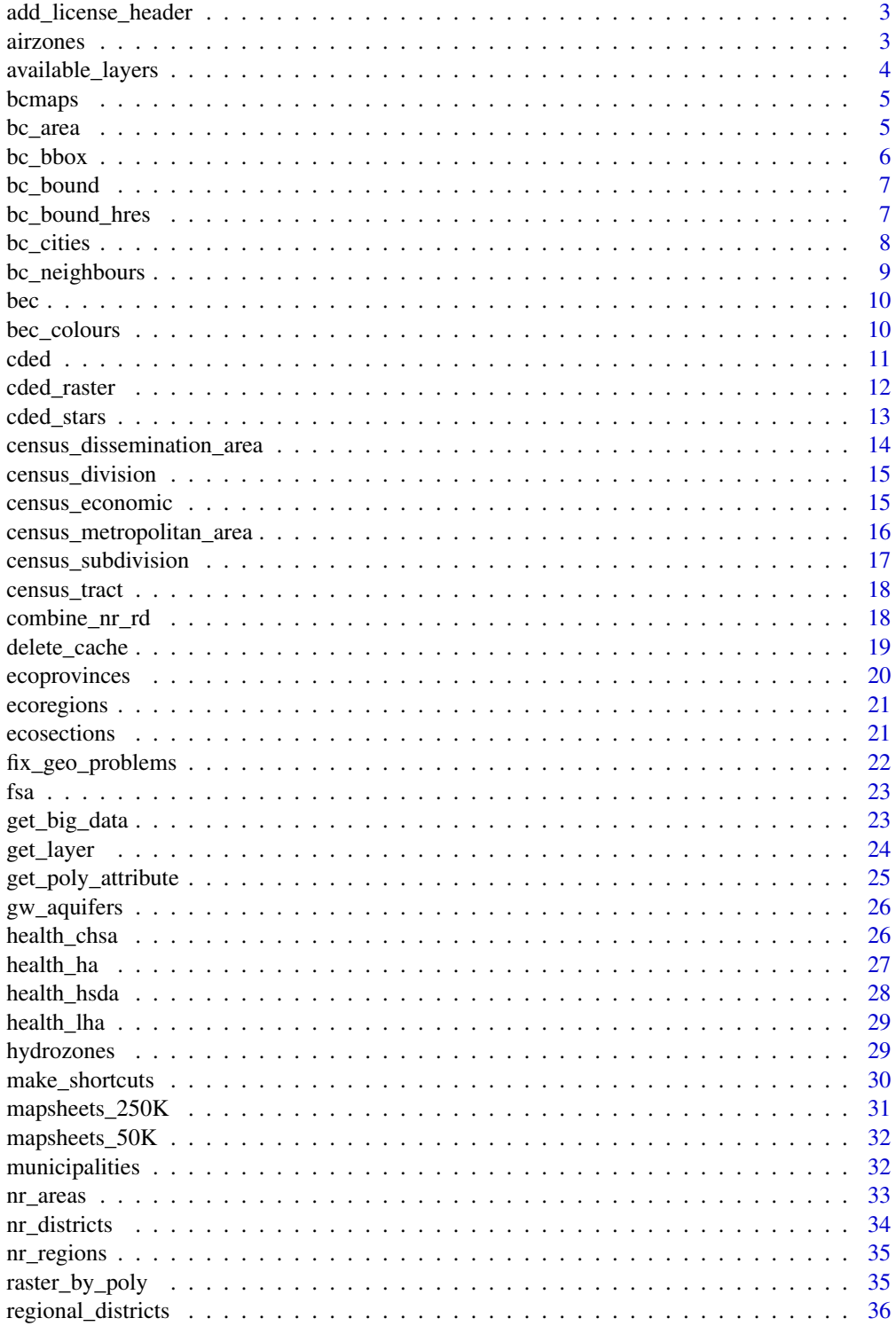

<span id="page-2-0"></span>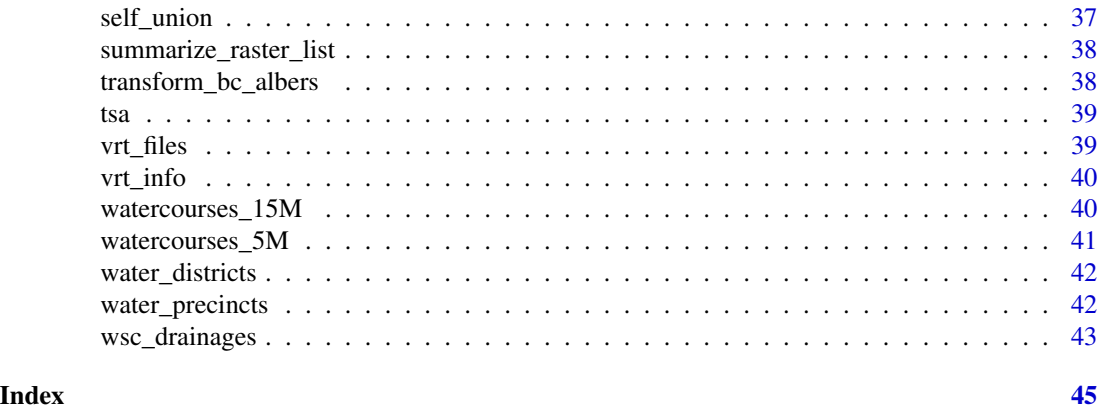

add\_license\_header *Add the boilerplate Apache header to the top of a source code file*

## Description

Add the boilerplate Apache header to the top of a source code file

## Usage

```
add_license_header(
  file,
 year = format(Sys.Date(), "%Y"),
 copyright_holder = "Province of British Columbia"
\mathcal{L}
```
## Arguments

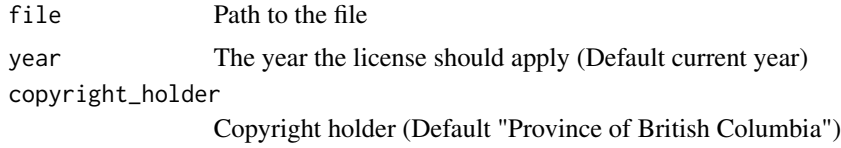

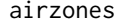

airzones *British Columbia Air Zones*

## Description

British Columbia Air Zones

```
airzones(class = "sf", ask = interactive(), force = FALSE)
```
#### <span id="page-3-0"></span>**Arguments**

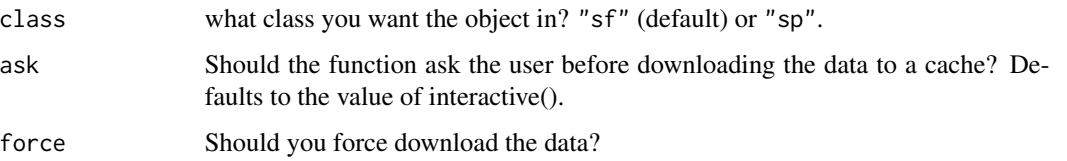

## Value

The spatial layer of airzones in the desired class

#### Source

```
bcdata::bcdc_get_data(record = 'e8eeefc4-2826-47bc-8430-85703d328516', resource = 'c495d082-b586-4df0-
```
#### Examples

```
## Not run:
my_layer <- airzones()
my_layer_sp <- airzones(class = 'sp')
```
## End(Not run)

available\_layers *List available data layers*

#### Description

A data.frame of all available layers in the bcmaps package. This drawn directly from the B.C. Data Catalogue and will therefore be the most current list layers available.

#### Usage

```
available_layers()
```
## Value

A data.frame of layers, with titles, and a shortcut\_function column denoting whether or not a shortcut function exists that can be used to return the layer. If TRUE, the name of the shortcut function is the same as the layer\_name. A value of FALSE in this column means the layer is available via get\_data() but there is no shortcut function for it.

A value of FALSE in the local column means that the layer is not stored in the bcmaps package but will be downloaded from the internet and cached on your hard drive.

#### <span id="page-4-0"></span>bcmaps 5 and 5 and 5 and 5 and 5 and 5 and 5 and 5 and 5 and 5 and 5 and 5 and 5 and 5 and 5 and 5 and 5 and 5 and 5 and 5 and 5 and 5 and 5 and 5 and 5 and 5 and 5 and 5 and 5 and 5 and 5 and 5 and 5 and 5 and 5 and 5 and

#### Examples

```
## Not run:
available_layers()
```
## End(Not run)

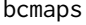

bcmaps: A data package providing various map layers for British *Columbia*

## Description

Various layers of B.C., including administrative boundaries, natural resource management boundaries, etc. All layers are available as both [sf](https://CRAN.R-project.org/package=sf) and [Spatial](https://CRAN.R-project.org/package=sp) objects, and are in [BC Albers](https://spatialreference.org/ref/epsg/nad83-bc-albers/) equal-area projection, which is the B.C. government standard. The layers are sourced from the British Columbia and Canadian government under open licenses, including [DataBC,](https://data.gov.bc.ca) the Government of Canada [Open](https://open.canada.ca/en/open-data) [Data Portal,](https://open.canada.ca/en/open-data) and [Statistics Canada.](https://www.statcan.gc.ca/eng/reference/licence) Each layer's individual help page contains a section describing the source for the data.

bc\_area *The size of British Columbia*

#### Description

Total area, Land area only, or Freshwater area only, in the units of your choosing.

#### Usage

 $bc_area(what = "total", units = "km2")$ 

#### Arguments

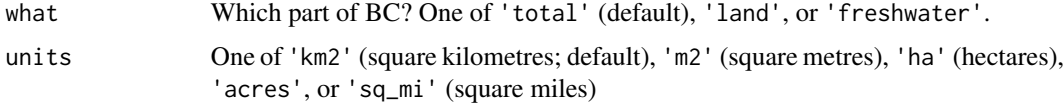

## Details

The sizes are from [Statistics Canada](https://www150.statcan.gc.ca/cgi-bin/tableviewer.pl?page=l01/cst01/phys01-eng.htm)

#### Value

The area of B.C. in the desired units (numeric vector).

### Examples

```
## With no arguments, gives the total area in km^2:
bc_area()
## Get the area of the land only, in hectares:
bc_area("land", "ha")
```
bc\_bbox *Get an extent/bounding box for British Columbia*

## Description

Get an extent/bounding box for British Columbia

#### Usage

 $bc_bbox(class = c("sf", "sp", "raster"), crs = 3005)$ 

## Arguments

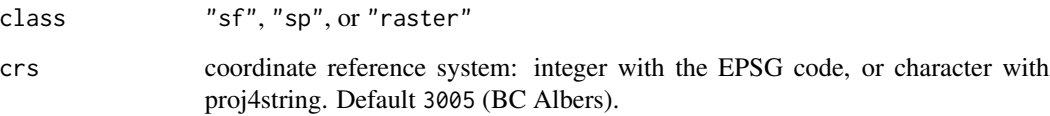

#### Value

an object denoting a bounding box of British Columbia, of the corresponding class specified in class. The coordinates will be in lat-long WGS84 (epsg:4326).

## Examples

```
## Not run:
 bc_bbox("sf")
 bc_bbox("sp")
 bc_bbox("raster")
```
## End(Not run)

<span id="page-5-0"></span>

<span id="page-6-0"></span>bc\_bound *BC Boundary*

## Description

BC Boundary

## Usage

```
bc_bound(class = "sf", ask = interactive(), force = FALSE)
```
## Arguments

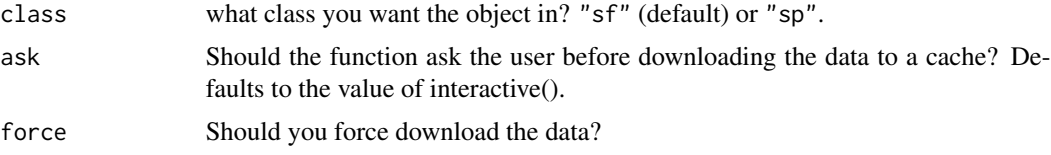

#### Value

The spatial layer of bc\_bound in the desired class

## Source

bcdata::bcdc\_get\_data('b9bd93e1-0226-4351-b943-05c6f80bd5da')

## Examples

```
## Not run:
my_layer <- bc_bound()
my_layer_sp <- bc_bound(class = 'sp')
## End(Not run)
```
bc\_bound\_hres *BC Boundary - High Resolution*

## Description

BC Boundary - High Resolution

```
bc_bound_hres(class = "sf", ask = interactive(), force = FALSE)
```
## <span id="page-7-0"></span>Arguments

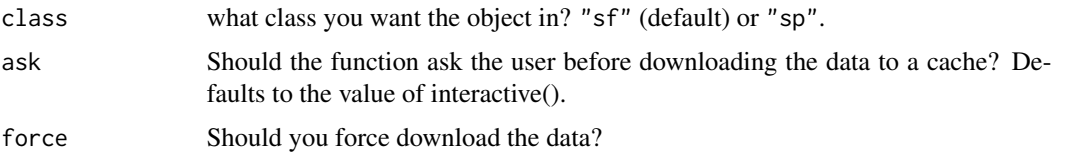

## Value

The spatial layer of bc\_bound\_hres in the desired class

## Source

bcdc\_get\_data(record = '30aeb5c1-4285-46c8-b60b-15b1a6f4258b', resource = '3d72cf36-ab53-4a2a-9988-a88 layer = 'BC\_Boundary\_Terrestrial\_Multipart')

## Examples

```
## Not run:
my_layer <- bc_bound_hres()
my_layer_sp <- bc_bound_hres(class = 'sp')
```
## End(Not run)

bc\_cities *BC Major Cities Points*

## Description

BC Major Cities Points

## Usage

```
bc_cities(class = "sf", ask = interactive(), force = FALSE)
```
## Arguments

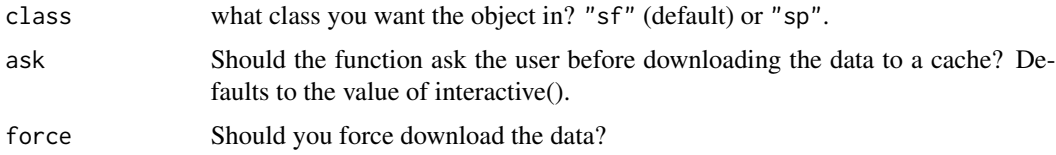

## Value

The spatial layer of bc\_cities in the desired class

## <span id="page-8-0"></span>bc\_neighbours 9

## Source

bcdata::bcdc\_get\_data(record = 'b678c432-c5c1-4341-88db-0d6befa0c7f8', resource = '443dd858-2e37-4a8f-

#### Examples

```
## Not run:
my_layer <- bc_cities()
my_layer_sp <- bc_cities(class = 'sp')
```
## End(Not run)

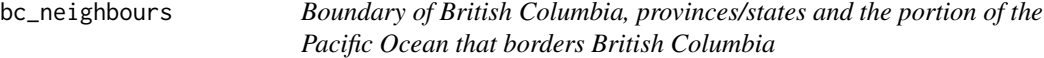

#### Description

Boundary of British Columbia, provinces/states and the portion of the Pacific Ocean that borders British Columbia

### Usage

```
bc_neighbours(class = "sf", ask = interactive(), force = FALSE)
```
## Arguments

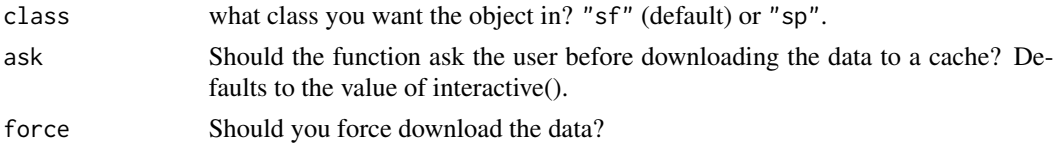

## Value

The spatial layer of bc\_neighbours in the desired class

## Source

bcdata::bcdc\_get\_data('b9bd93e1-0226-4351-b943-05c6f80bd5da')

#### Examples

```
## Not run:
my_layer <- bc_neighbours()
my_layer_sp <- bc_neighbours(class = 'sp')
## End(Not run)
```
The current and most detailed version of the approved corporate provincial digital Biogeoclimatic Ecosystem Classification (BEC) Zone/Subzone/Variant/Phase map (version 10, August 31st, 2016).

#### Usage

bec(class =  $c("sf", "sp"), ...$ )

## Arguments

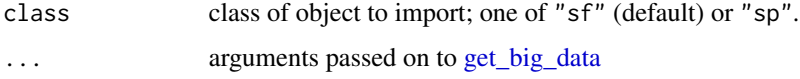

## Format

An sf or Spatial polygons object with B.C.'s Biogeoclimatic Ecosystem Classification (BEC) Zone/Subzone/Variant/Phase map

#### Source

Original data from the [B.C. Data Catalogue,](https://catalogue.data.gov.bc.ca/dataset/f358a53b-ffde-4830-a325-a5a03ff672c3) under the [Open Government Licence - British Columbia.](https://www2.gov.bc.ca/gov/content?id=A519A56BC2BF44E4A008B33FCF527F61)

bec\_colours *Biogeoclimatic Zone Colours*

## Description

Standard colours used to represent Biogeoclimatic Zone colours to be used in plotting.

#### Usage

```
bec_colours()
```

```
bec_colors()
```
#### Value

named vector of hexadecimal colour codes. Names are standard abbreviations of Zone names.

<span id="page-9-0"></span>

#### <span id="page-10-0"></span>cded the contract of the contract of the contract of the contract of the contract of the contract of the contract of the contract of the contract of the contract of the contract of the contract of the contract of the contr

### Examples

```
## Not run:
if (require(sf) && require(ggplot2)) {
bec < - bec()ggplot() +
  geom_sf(data = bec[bec$ZONE %in% c("BG", "PP"),],
           aes(fill = ZONE, col = ZONE) +
  scale_fill_manual(values = bec_colors()) +
  scale_colour_manual(values = bec_colours())
}
```

```
## End(Not run)
```
<span id="page-10-1"></span>cded *Canadian Digital Elevation Model (CDED)*

## Description

Digital Elevation Model (DEM) for British Columbia produced by GeoBC. This data is the TRIM DEM converted to the Canadian Digital Elevation Data (CDED) format. The data consists of an ordered array of ground or reflective surface elevations, recorded in metres, at regularly spaced intervals. The spacing of the grid points is .75 arc seconds north/south. The data was converted into 1:50,000 grids for distribution. The scale of this modified data is 1:250,000 which was captured from the original source data which was at a scale of 1:20,000.

## Usage

```
cded(
  aoi = NULL,tiles_50K = NULL,
  .predicate = sf::st_intersects,
  dest_vrt = tempfile(fileext = ".vrt"),
  ask = interactive(),check_tiles = TRUE
)
```
#### Arguments

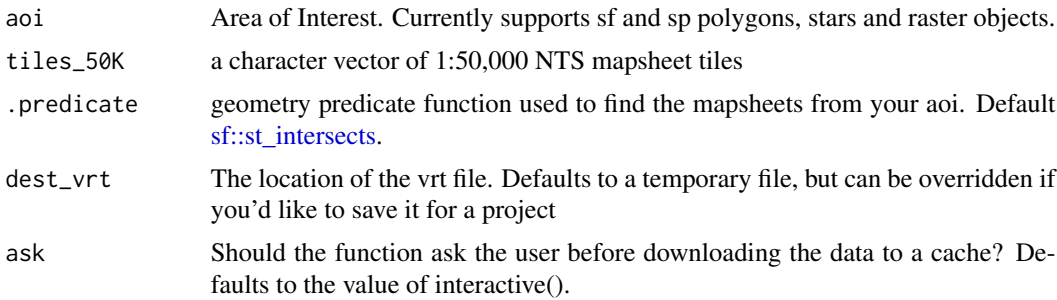

```
check_tiles Should the tiles that you already have in your cache be checked to see if they
                  need updating? Default TRUE. If you are running the same code frequently and
                  are confident the tiles haven't changed, setting this to FALSE will speed things
                  up.
```
#### Value

path to a .vrt file of the cded tiles for the specified area of interest

#### Examples

```
## Not run:
vic <- census_subdivision()[census_subdivision()$CENSUS_SUBDIVISION_NAME == "Victoria", ]
vic_cded <- cded(aoi = vic)
## End(Not run)
```
cded\_raster *Get Canadian Digital Elevation Model (CDED) as a* raster *object*

## Description

Get Canadian Digital Elevation Model (CDED) as a raster object

#### Usage

```
cded_raster(
  aoi = NULL,tiles_50K = NULL,
  .predicate = sf::st_intersects,
 dest_vrt = tempfile(fileext = "vrt"),check_tiles = TRUE,
  ...
)
```
#### Arguments

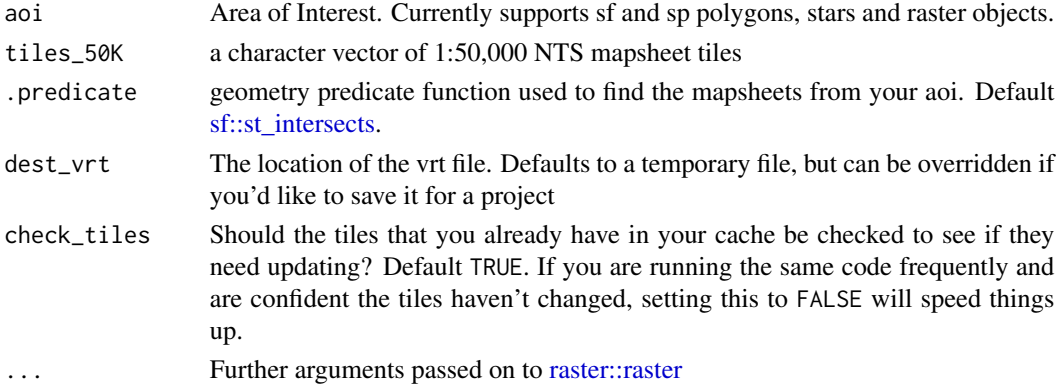

## <span id="page-12-0"></span>cded\_stars 13

### Value

a raster object of the cded tiles for the specified area of interest

## Examples

```
## Not run:
vic <- census_subdivision()[census_subdivision()$CENSUS_SUBDIVISION_NAME == "Victoria", ]
vic_cded <- cded_raster(aoi = vic)
```
## End(Not run)

cded\_stars *Get Canadian Digital Elevation Model (CDED) as a* stars *object*

## Description

Get Canadian Digital Elevation Model (CDED) as a stars object

## Usage

```
cded_stars(
  aoi = NULL,tiles_50K = NULL,
  .predicate = sf::st_intersects,
  dest_vrt = tempfile(fileext = ".vrt"),
  check_tiles = TRUE,
  ...
\mathcal{L}
```
## Arguments

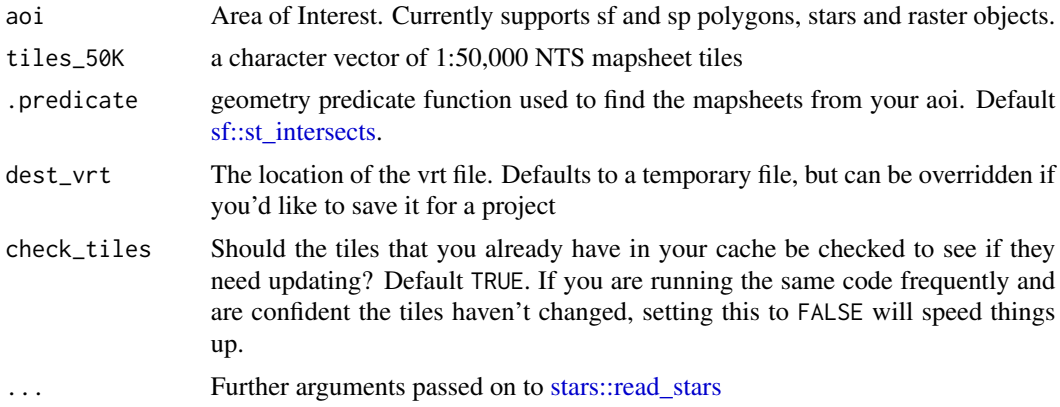

#### Value

a stars object of the cded tiles for the specified area of interest

#### Examples

```
## Not run:
vic <- census_subdivision()[census_subdivision()$CENSUS_SUBDIVISION_NAME == "Victoria", ]
vic_cded <- cded_stars(aoi = vic)
```
## End(Not run)

census\_dissemination\_area

*Current Census Dissemination Areas*

## Description

Current Census Dissemination Areas

#### Usage

```
census_dissemination_area(class = "sf", ask = interactive(), force = FALSE)
```
#### Arguments

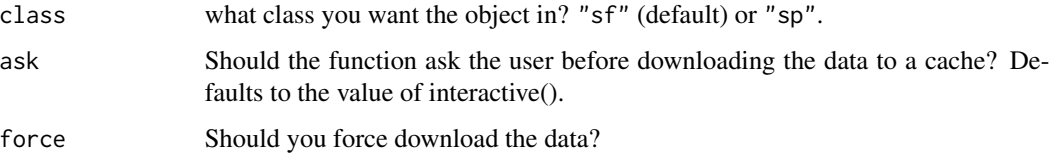

#### Value

The spatial layer of census\_dissemination\_area in the desired class

#### Source

```
bcdata::bcdc_get_data(record = 'a091fd65-d682-4a24-8c0e-68de7c87e3a3', resource = 'a7fa66d4-0f95-4c58-
```
#### Examples

```
## Not run:
my_layer <- census_dissemination_area()
my_layer_sp <- census_dissemination_area(class = 'sp')
```
## End(Not run)

<span id="page-13-0"></span>

<span id="page-14-0"></span>census\_division *Current Census Division Boundaries*

## Description

Current Census Division Boundaries

#### Usage

```
census_division(class = "sf", ask = interactive(), force = FALSE)
```
## Arguments

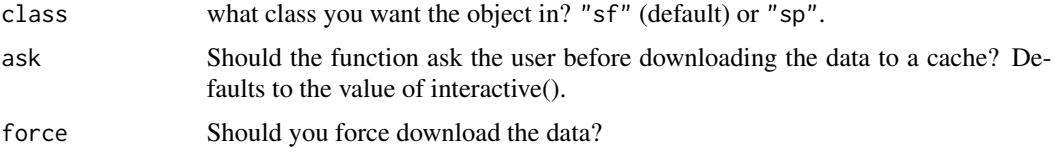

## Value

The spatial layer of census\_division in the desired class

#### Source

bcdata::bcdc\_get\_data(record = 'ef17918a-597a-4012-8534-f8e71d8735b3', resource = '36b530c2-1de6-44a2-

## Examples

```
## Not run:
my_layer <- census_division()
my_layer_sp <- census_division(class = 'sp')
## End(Not run)
```
census\_economic *Current Census Economic Region Boundaries*

#### Description

Current Census Economic Region Boundaries

```
census_economic(class = "sf", ask = interactive(), force = FALSE)
```
## <span id="page-15-0"></span>Arguments

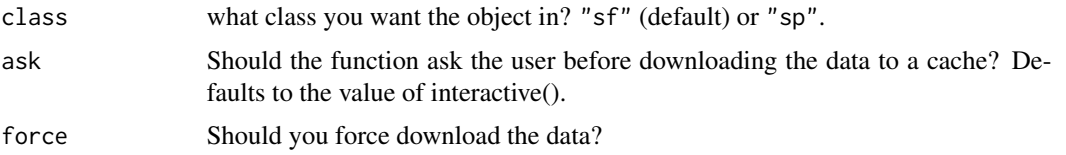

## Value

The spatial layer of census\_economic in the desired class

## Source

bcdata::bcdc\_get\_data(record = '1aebc451-a41c-496f-8b18-6f414cde93b7', resource = '3f0236cf-b1a1-4f1a-

## Examples

```
## Not run:
my_layer <- census_economic()
my_layer_sp <- census_economic(class = 'sp')
```
## End(Not run)

census\_metropolitan\_area

*Current Census Metropolitan Areas*

## Description

Current Census Metropolitan Areas

## Usage

```
census_metropolitan_area(class = "sf", ask = interactive(), force = FALSE)
```
## Arguments

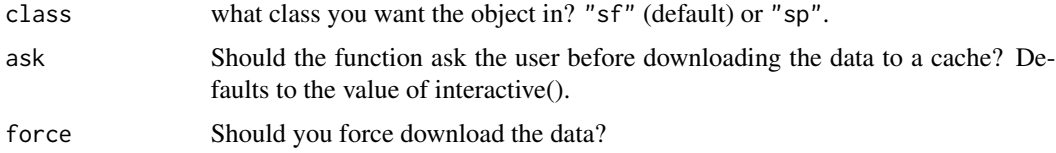

## Value

The spatial layer of census\_metropolitan\_area in the desired class

## <span id="page-16-0"></span>census\_subdivision 17

#### Source

```
bcdata::bcdc_get_data(record = 'a6fb34b7-0937-4718-8f1f-43dba2c0f407', resource = 'f129a965-363e-4d7e-
```
### Examples

```
## Not run:
my_layer <- census_metropolitan_area()
my_layer_sp <- census_metropolitan_area(class = 'sp')
```
## End(Not run)

census\_subdivision *Current Census Subdivision Boundaries*

## Description

Current Census Subdivision Boundaries

#### Usage

```
census_subdivision(class = "sf", ask = interactive(), force = FALSE)
```
## Arguments

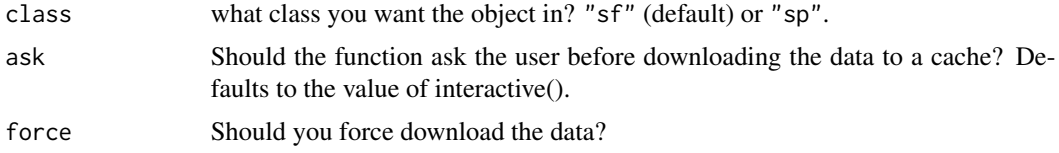

## Value

The spatial layer of census\_subdivision in the desired class

#### Source

```
bcdata::bcdc_get_data(record = '4c5618c6-38dd-4a62-a3de-9408b4974bb6', resource = '98bd1222-57bb-4504-
```
## Examples

```
## Not run:
my_layer <- census_subdivision()
my_layer_sp <- census_subdivision(class = 'sp')
## End(Not run)
```
<span id="page-17-0"></span>

Current Census Tract Boundaries

#### Usage

```
census_tract(class = "sf", ask = interactive(), force = FALSE)
```
## Arguments

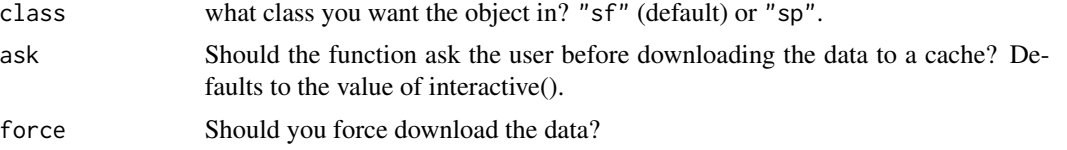

#### Value

The spatial layer of census\_tract in the desired class

## Source

```
bcdata::bcdc_get_data(record = '539aae5b-12f6-4934-9592-9b27acc827f8', resource = 'be767db6-0d4e-4906-
```
## Examples

```
## Not run:
my_layer <- census_tract()
my_layer_sp <- census_tract(class = 'sp')
## End(Not run)
```
<span id="page-17-1"></span>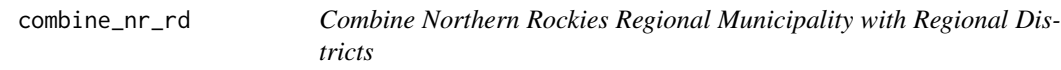

## Description

Combine Northern Rockies Regional Municipality with Regional Districts

```
combine_nr_rd(class = c("sf", "sp"))
```
## <span id="page-18-0"></span>delete\_cache 19

#### Arguments

class what class you want the object in? "sf" (default) or "sp".

## Value

A layer where the Northern Rockies Regional Municipality has been combined with the Regional Districts to form a full provincial coverage.

#### delete\_cache *View and delete cached files*

## Description

View and delete cached files

Show the files you have in your cache

#### Usage

delete\_cache(files\_to\_delete = NULL)

```
show_cached_files()
```
#### Arguments

```
files_to_delete
```
An optional argument to specify which files or layers should be deleted from the cache. Defaults to deleting all files pausing for permission from user. If a subset of files are specified, the files are immediately deleted.

### Value

delete\_cache(): A logical of whether the file(s) were successful deleted

show\_cached\_files(): a data.frame with the columns:

- file, the name of the file,
- size\_MB, file size in MB,
- is\_dir, is it a directory? If you have cached tiles from the [cded\(\)](#page-10-1) functions, there will be a row in the data frame showing the total size of the cded tiles cache directory.
- modified, date and time last modified

## Examples

```
## Not run:
## See which files you have
show_cached_files()
## Delete your whole cache
delete_cache()
## Specify which files are deleted
delete_cache(c('regional_districts.rds', 'bc_cities.rds'))
## End(Not run)
```
ecoprovinces *British Columbia Ecoprovinces*

## Description

British Columbia Ecoprovinces

## Usage

```
ecoprovinces(class = "sf", ask = interactive(), force = FALSE)
```
## Arguments

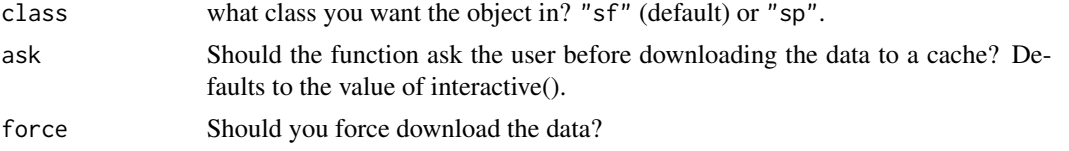

## Value

The spatial layer of ecoprovinces in the desired class

## Source

```
bcdata::bcdc_get_data(record = '51832f47-efdf-4956-837a-45fc2c9032dd', resource = '811fcedb-1a53-4574-
```
## Examples

```
## Not run:
my_layer <- ecoprovinces()
my_layer_sp <- ecoprovinces(class = 'sp')
## End(Not run)
```
<span id="page-19-0"></span>

<span id="page-20-0"></span>

British Columbia Ecoregions

## Usage

```
ecoregions(class = "sf", ask = interactive(), force = FALSE)
```
## Arguments

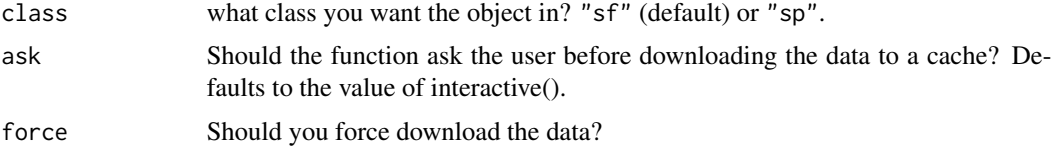

## Value

The spatial layer of ecoregions in the desired class

## Source

```
bcdata::bcdc_get_data(record = 'd00389e0-66da-4895-bd56-39a0dd64aa78', resource = 'bd816a86-4f5e-4989-
```
## Examples

```
## Not run:
my_layer <- ecoregions()
my_layer_sp <- ecoregions(class = 'sp')
```
## End(Not run)

ecosections *British Columbia Ecosections*

## Description

British Columbia Ecosections

```
ecosections(class = "sf", ask = interactive(), force = FALSE)
```
## <span id="page-21-0"></span>Arguments

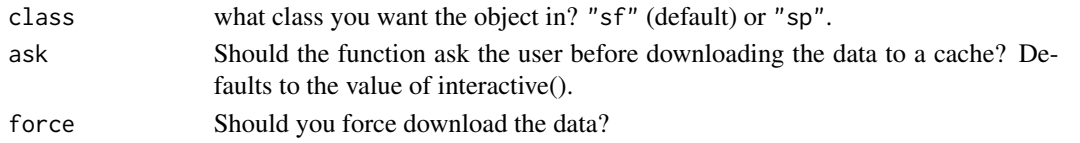

## Value

The spatial layer of ecosections in the desired class

## Source

```
bcdata::bcdc_get_data(record = 'ccc01f43-860d-4583-8ba4-e72d8379441e', resource = '6b6a3122-7a0b-4c0f-
```
## Examples

```
## Not run:
my_layer <- ecosections()
my_layer_sp <- ecosections(class = 'sp')
```
## End(Not run)

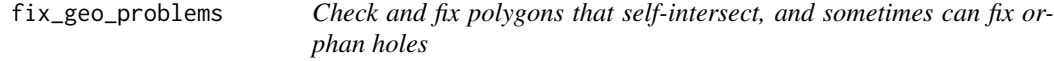

#### Description

For sf objects, uses sf::st\_make\_valid. Otherwise, uses the common method of buffering by zero.

## Usage

```
fix_geo_problems(obj, tries = 5)
```
## Arguments

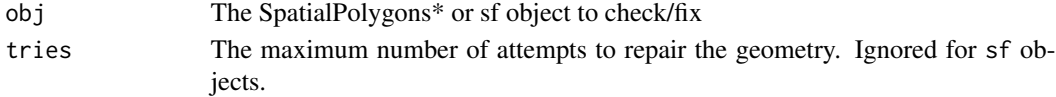

## Details

fix\_self\_intersect has been removed and will no longer work. Use fix\_geo\_problems instead

## Value

The SpatialPolygons\* or sf object, repaired if necessary

<span id="page-22-0"></span>British Columbia Forward Sortation Areas

## Usage

 $fsa(class = "sf", ask = interactive(), force = FALSE)$ 

## Arguments

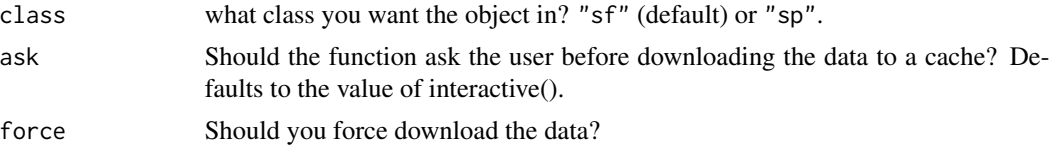

## Source

http://www12.statcan.gc.ca/census-recensement/2011/geo/bound-limit/files-fichiers/2016/lfsa000b16a\_e.zip

#### Examples

```
## Not run:
my_layer <- fsa()
my_layer_sp <- fsa(class = 'sp')
## End(Not run)
```
<span id="page-22-1"></span>get\_big\_data *Download a large data file*

## Description

Download a large data file

```
get_big_data(
  what,
  class = c("sf", "sp"),
  release = "latest",
  force = FALSE,
  ask = TRUE\mathcal{E}
```
## <span id="page-23-0"></span>Arguments

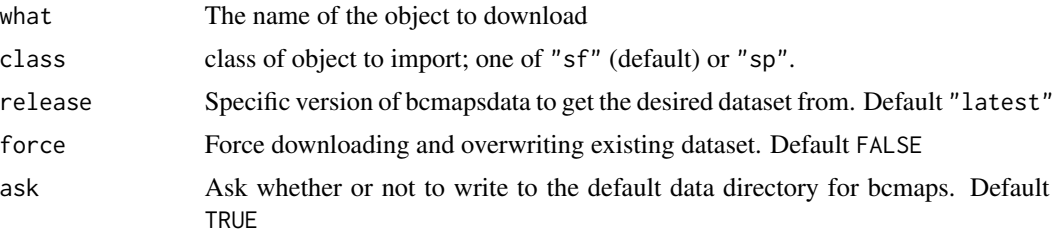

get\_layer *Get a B.C. spatial layer*

## Description

Get a B.C. spatial layer

## Usage

 $get\_layer(layer, class = c("sf", "sp"), ask = TRUE, force = FALSE, ...)$ 

## Arguments

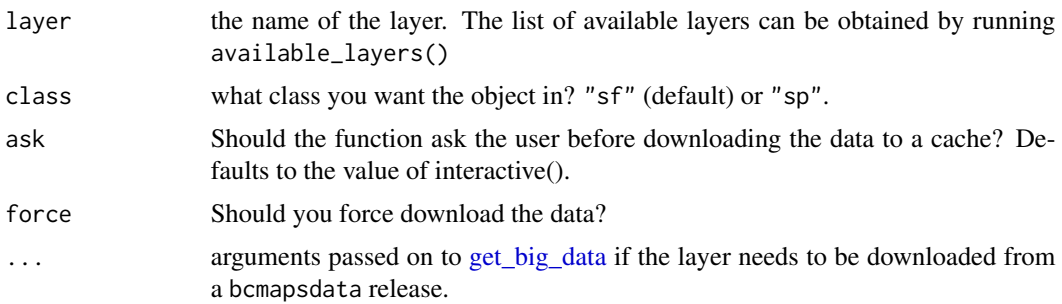

## Value

the layer requested

## Examples

```
## Not run:
get_layer("bc_bound_hres")
# As a "Spatial" (sp) object
get_layer("watercourses_15M")
## End(Not run)
```
<span id="page-24-0"></span>get\_poly\_attribute *Get or calculate the attribute of a list-column containing nested dataframes.*

## Description

For example, self\_union produces a SpatialPolygonsDataFrame that has a column called union\_df, which contains a data. frame for each polygon with the attributes from the constituent polygons.

#### Usage

```
get_poly_attribute(x, col, fun, ...)
```
## **Arguments**

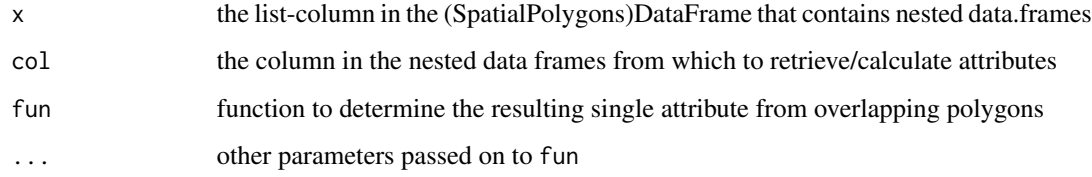

#### Value

An atomic vector of the same length as x

#### Examples

```
if (require(sp)) {
 p1 <- Polygon(cbind(c(2,4,4,1,2),c(2,3,5,4,2)))
 p2 <- Polygon(cbind(c(5,4,3,2,5),c(2,3,3,2,2)))
 ps1 <- Polygons(list(p1), "s1")
 ps2 <- Polygons(list(p2), "s2")
 spp <- SpatialPolygons(list(ps1,ps2), 1:2)
 df <- data.frame(a = c(1, 2), b = c("foo", "bar"),
                  c = factor(c("high", "low"), ordered = TRUE,levels = c("low", "high"),
                   stringsAsFactors = FALSE)
 spdf <- SpatialPolygonsDataFrame(spp, df, match.ID = FALSE)
 plot(spdf, col = c(rgb(1, 0, 0, 0.5), rgb(0, 0, 1, 0.5)))unioned_spdf <- self_union(spdf)
 get_poly_attribute(unioned_spdf$union_df, "a", sum)
 get_poly_attribute(unioned_spdf$union_df, "c", max)
}
```
<span id="page-25-0"></span>

British Columbia's developed ground water aquifers

## Usage

```
gw_aquifers(class = "sf", ask = interactive(), force = FALSE)
```
## Arguments

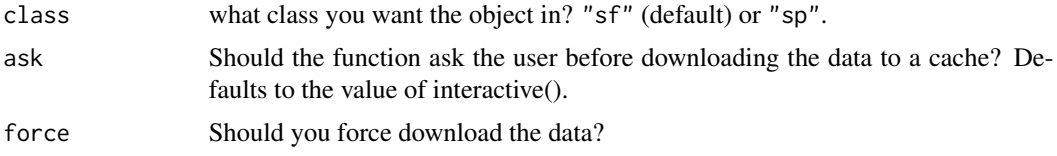

#### Value

The spatial layer of gw\_aquifers in the desired class

## Source

```
bcdata::bcdc_get_data(record = '099d69c5-1401-484d-9e19-c121ccb7977c', resource = '8f421e3a-ccd3-4fab-
```
## Examples

```
## Not run:
my_layer <- gw_aquifers()
my_layer_sp <- gw_aquifers(class = 'sp')
```
## End(Not run)

health\_chsa *Community Health Service Areas - CHSA*

## Description

Community Health Service Areas - CHSA

```
health_chsa(class = "sf", ask = interactive(), force = FALSE)
```
#### <span id="page-26-0"></span>health\_ha 27

## Arguments

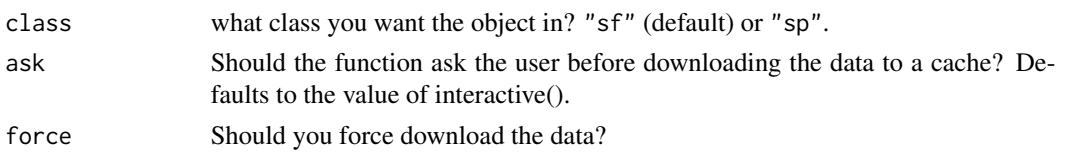

## Value

The spatial layer of health\_chsa in the desired class

## Source

```
bcdata::bcdc_get_data(record = '68f2f577-28a7-46b4-bca9-7e9770f2f357', resource = '59065b51-511a-4976-
```
## Examples

```
## Not run:
my_layer <- health_chsa()
my_layer_sp <- health_chsa(class = 'sp')
```
## End(Not run)

health\_ha *Health Authority Boundaries*

### Description

Health Authority Boundaries

#### Usage

```
health_ha(class = "sf", ask = interactive(), force = FALSE)
```
## Arguments

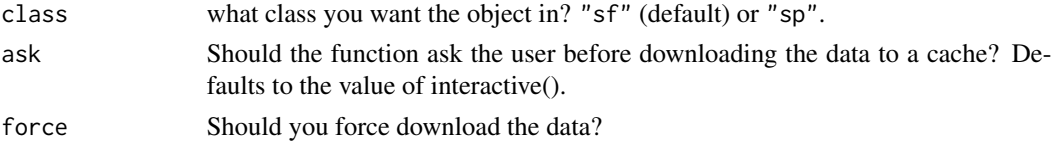

## Value

The spatial layer of health\_ha in the desired class

## Source

```
bcdata::bcdc_get_data(record = '7bc6018f-bb4f-4e5d-845e-c529e3d1ac3b', resource = '93b79a3c-2da4-4fd4-
```
## Examples

```
## Not run:
my_layer <- health_ha()
my_layer_sp <- health_ha(class = 'sp')
## End(Not run)
```
## health\_hsda *Health Service Delivery Area Boundaries*

## Description

Health Service Delivery Area Boundaries

#### Usage

```
health_hsda(class = "sf", ask = interactive(), force = FALSE)
```
## Arguments

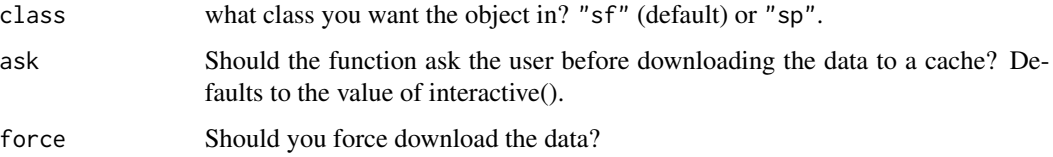

#### Value

The spatial layer of health\_hsda in the desired class

#### Source

```
bcdata::bcdc_get_data(record = '71c930b9-563a-46da-a10f-ead49ccbc390', resource = 'c5dad467-229b-4378-
```
#### Examples

```
## Not run:
my_layer <- health_hsda()
my_layer_sp <- health_hsda(class = 'sp')
```
## End(Not run)

<span id="page-27-0"></span>

<span id="page-28-0"></span>

Local Health Area Boundaries

## Usage

```
health_lha(class = "sf", ask = interactive(), force = FALSE)
```
## Arguments

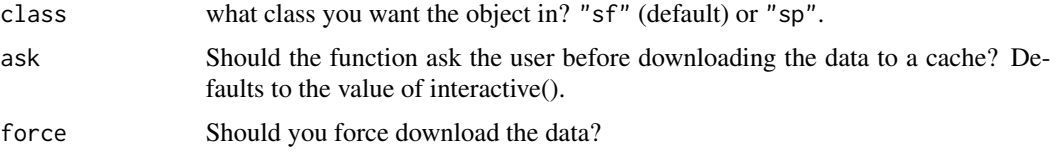

### Value

The spatial layer of health\_lha in the desired class

## Source

bcdata::bcdc\_get\_data(record = 'afd021d9-7722-4410-b506-d394c66e74fc', resource = 'd6e951d3-5103-475a-

## Examples

```
## Not run:
my_layer <- health_lha()
my_layer_sp <- health_lha(class = 'sp')
## End(Not run)
```

```
hydrozones Hydrologic Zone Boundaries of British Columbia
```
## Description

Hydrologic Zone Boundaries of British Columbia

```
hydrozones(class = "sf", ask = interactive(), force = FALSE)
```
#### <span id="page-29-0"></span>Arguments

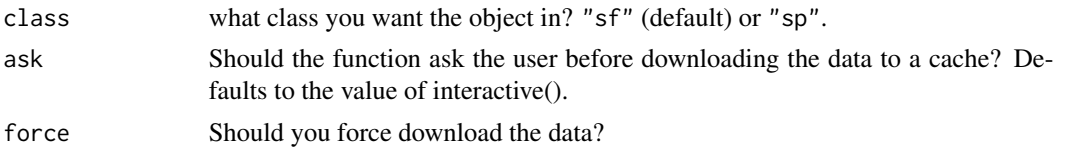

## Value

The spatial layer of hydrozones in the desired class

## Source

```
bcdata::bcdc_get_data(record = '329fd234-8835-4d44-9aaa-97c37bfc8d92', resource = 'baeb665e-85c7-4a7b-
```
## Examples

```
## Not run:
my_layer <- hydrozones()
my_layer_sp <- hydrozones(class = 'sp')
```
## End(Not run)

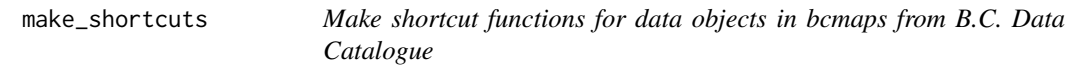

#### Description

This generates a shortcuts.R file in the R directory, with function definitions and roxygen blocks for each data object in bcmaps. This ensures that each data object can be accessed directly from bcmaps by a function such as bc\_bound(), or airzones("sp").

#### Usage

```
make_shortcuts(file = "R/shortcuts.R")
```
#### Arguments

file the R file where the shortcut file is. Default "R/shortcuts.R"

## Details

Run this function each time you add a new data object.

## Value

TRUE (invisibly)

<span id="page-30-0"></span>mapsheets\_250K 31

#### Examples

## Not run: make\_shortcut()

## End(Not run)

mapsheets\_250K *NTS 250K Grid - Digital Baseline Mapping at 1:250,000 (NTS)*

## Description

NTS 250K Grid - Digital Baseline Mapping at 1:250,000 (NTS)

## Usage

mapsheets\_250K(class = "sf")

## Arguments

class what class you want the object in? "sf" (default) or "sp".

## Value

The spatial layer of mapsheets\_250K in the desired class

#### Source

https://open.canada.ca/data/en/dataset/055919c2-101e-4329-bfd7-1d0c333c0e62

#### Examples

```
## Not run:
my_layer <- mapsheets_250K()
my_layer_sp <- mapsheets_250K(class = 'sp')
## End(Not run)
```
<span id="page-31-0"></span>

NTS 50K Grid - Digital Baseline Mapping at 1:50,000 (NTS)

#### Usage

```
mapsheets_50K(class = "sf")
```
## Arguments

class what class you want the object in? "sf" (default) or "sp".

## Value

The spatial layer of mapsheets\_50K in the desired class

## Source

https://open.canada.ca/data/en/dataset/055919c2-101e-4329-bfd7-1d0c333c0e62

## Examples

```
## Not run:
my_layer <- mapsheets_50K()
my_layer_sp <- mapsheets_50K(class = 'sp')
## End(Not run)
```
municipalities *British Columbia Municipalities*

## Description

British Columbia Municipalities

```
municipalities(class = "sf", ask = interactive(), force = FALSE)
```
#### <span id="page-32-0"></span>nr\_areas 33

## Arguments

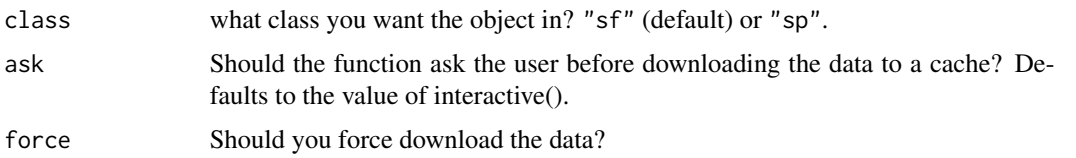

## Value

The spatial layer of municipalities in the desired class

## Source

```
bcdata::bcdc_get_data(record = 'e3c3c580-996a-4668-8bc5-6aa7c7dc4932', resource = '25c95b07-5882-47ff-
```
## See Also

[combine\\_nr\\_rd\(\)](#page-17-1) to combine Regional Districts and the Northern Rockies Regional Municipality into one layer

#### Examples

```
## Not run:
my_layer <- municipalities()
my_layer_sp <- municipalities(class = 'sp')
```
## End(Not run)

nr\_areas *British Columbia Natural Resource (NR) Areas*

## Description

British Columbia Natural Resource (NR) Areas

## Usage

```
nr_areas(class = "sf", ask = interactive(), force = FALSE)
```
## Arguments

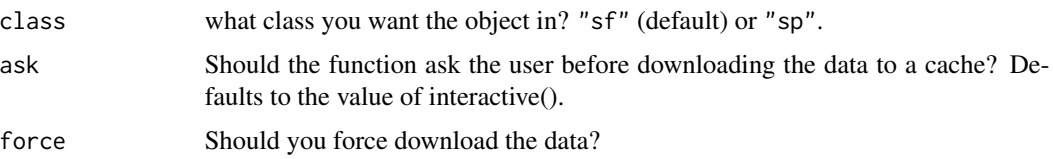

<span id="page-33-0"></span>34 nr\_districts

## Value

The spatial layer of nr\_areas in the desired class

## Source

bcdata::bcdc\_get\_data(record = 'c1861ba4-abb8-4947-b3e5-7f7c4d7257d5', resource = '4b317896-1a42-4c03-

## Examples

```
## Not run:
my_layer <- nr_areas()
my_layer_sp <- nr_areas(class = 'sp')
## End(Not run)
```
nr\_districts *British Columbia Natural Resource (NR) Districts*

#### Description

British Columbia Natural Resource (NR) Districts

#### Usage

```
nr_districts(class = "sf", ask = interactive(), force = FALSE)
```
#### Arguments

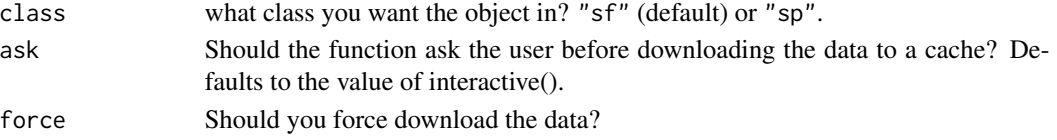

## Value

The spatial layer of nr\_districts in the desired class

## Source

bcdata::bcdc\_get\_data(record = '0bc73892-e41f-41d0-8d8e-828c16139337', resource = 'e6676e55-2a6f-4b2b-

## Examples

```
## Not run:
my_layer <- nr_districts()
my_layer_sp <- nr_districts(class = 'sp')
```
## End(Not run)

<span id="page-34-0"></span>

British Columbia Natural Resource (NR) Regions

#### Usage

```
nr_regions(class = "sf", ask = interactive(), force = FALSE)
```
## Arguments

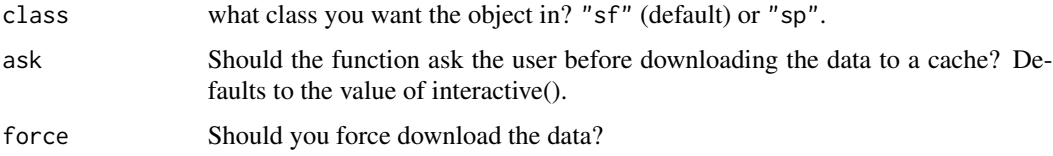

## Value

The spatial layer of nr\_regions in the desired class

#### Source

bcdata::bcdc\_get\_data(record = 'dfc492c0-69c5-4c20-a6de-2c9bc999301f', resource = 'ec636f64-9c5f-4704-

## Examples

```
## Not run:
my_layer <- nr_regions()
my_layer_sp <- nr_regions(class = 'sp')
## End(Not run)
```
raster\_by\_poly *Overlay a SpatialPolygonsDataFrame or sf polygons layer on a raster layer and clip the raster to each polygon. Optionally done in parallel*

## Description

Overlay a SpatialPolygonsDataFrame or sf polygons layer on a raster layer and clip the raster to each polygon. Optionally done in parallel

## Usage

```
raster_by_poly(
  raster_layer,
 poly,
 poly_field,
 summarize = FALSE,
 parallel = FALSE
)
```
## Arguments

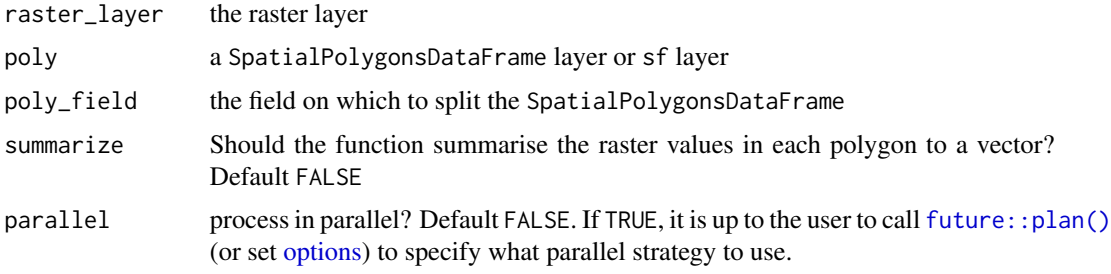

## Value

a list of RasterLayers if summarize = FALSE otherwise a list of vectors.

regional\_districts *British Columbia Regional Districts*

## Description

British Columbia Regional Districts

## Usage

```
regional_districts(class = "sf", ask = interactive(), force = FALSE)
```
## Arguments

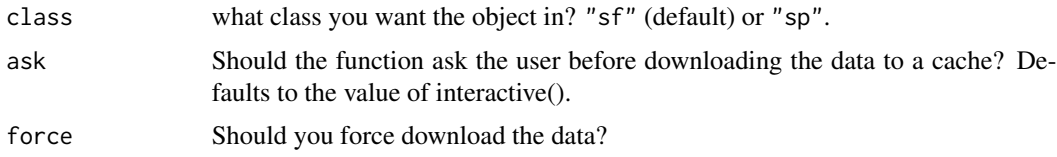

## Value

The spatial layer of regional\_districts in the desired class

<span id="page-35-0"></span>

## <span id="page-36-0"></span>self\_union 37

## Source

```
bcdata::bcdc_get_data(record = 'd1aff64e-dbfe-45a6-af97-582b7f6418b9', resource = '57c7f719-dc87-415c-
```
#### See Also

[combine\\_nr\\_rd\(\)](#page-17-1) to combine Regional Districts and the Northern Rockies Regional Municipality into one layer

#### Examples

```
## Not run:
my_layer <- regional_districts()
my_layer_sp <- regional_districts(class = 'sp')
## End(Not run)
```
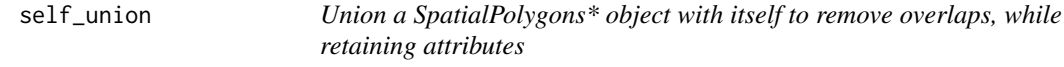

#### Description

The IDs of source polygons are stored in a list-column called union\_ids, and original attributes (if present) are stored as nested dataframes in a list-column called union\_df

#### Usage

self\_union(x)

## Arguments

x A SpatialPolygons or SpatialPolygonsDataFrame object

## Value

A SpatialPolygons or SpatialPolygonsDataFrame object

#### Examples

```
if (require(sp)) {
  p1 \leftarrow \text{Polygon}(\text{cbind}(c(2,4,4,1,2), c(2,3,5,4,2)))p2 \leftarrow \text{Polygon}(\text{cbind}(c(5,4,3,2,5), c(2,3,3,2,2)))ps1 <- Polygons(list(p1), "s1")
  ps2 <- Polygons(list(p2), "s2")
  spp <- SpatialPolygons(list(ps1,ps2), 1:2)
```

```
df \le data.frame(a = c("A", "B"), b = c("foo", "bar"),
                   stringsAsFactors = FALSE)
 spdf <- SpatialPolygonsDataFrame(spp, df, match.ID = FALSE)
 plot(spdf, col = c(rgb(1, 0, 0, 0.5), rgb(0, 0, 1, 0.5)))unioned_spdf <- self_union(spdf)
 unioned_sp <- self_union(spp)
}
```
summarize\_raster\_list *Summarize a list of rasters into a list of numeric vectors*

#### Description

Summarize a list of rasters into a list of numeric vectors

#### Usage

```
summarize_raster_list(raster_list, parallel = FALSE)
```
## Arguments

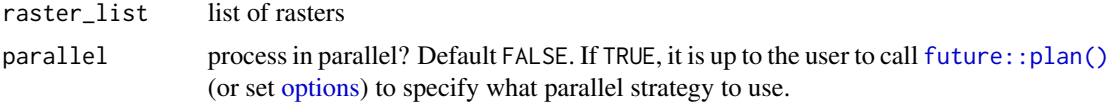

#### Value

a list of numeric vectors

transform\_bc\_albers *Transform a Spatial\* object to BC Albers projection*

## Description

Transform a Spatial\* object to BC Albers projection

#### Usage

```
transform_bc_albers(obj)
```
#### Arguments

obj The Spatial\* or sf object to transform

## <span id="page-38-0"></span>Value

the Spatial\* or sf object in BC Albers projection

tsa *British Columbia Timber Supply Areas and TSA Blocks*

## Description

The spatial representation for a Timber Supply Area or TSA Supply Block: A Timber Supply Area is the primary unit for allowable annual cut (AAC) determination. A TSA Supply Block is a designated area within the TSA where the Ministry approves the allowable annual cuts.

## Usage

 $tsa(class = c("sf", "sp"), ...)$ 

## Arguments

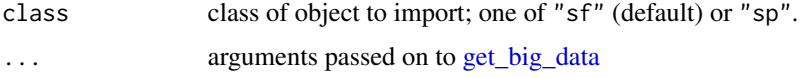

## Format

An sf or Spatial polygons object with B.C.'s Timber Supply Areas and TSA Blocks

#### Details

Updated 2017-11-03

#### Source

Original data from the [B.C. Data Catalogue,](https://catalogue.data.gov.bc.ca/dataset/8daa29da-d7f4-401c-83ae-d962e3a28980) under the [Open Government Licence - British Columbia.](https://www2.gov.bc.ca/gov/content?id=A519A56BC2BF44E4A008B33FCF527F61)

vrt\_files *List the files that a vrt is built on*

## Description

List the files that a vrt is built on

### Usage

vrt\_files(vrt, omit\_vrt = FALSE)

## <span id="page-39-0"></span>Arguments

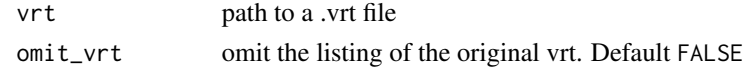

## Value

character vector of tiles

vrt\_info *Get metadata about a .vrt file*

## Description

Get metadata about a .vrt file

## Usage

vrt\_info(vrt, options = character(0), quiet = FALSE)

## Arguments

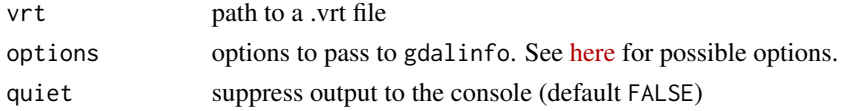

## Value

character of vrt metadata

watercourses\_15M *British Columbia watercourses at 1:15M scale*

## Description

British Columbia watercourses at 1:15M scale

## Usage

```
watercourses_15M(class = "sf", ask = interactive(), force = FALSE)
```
## Arguments

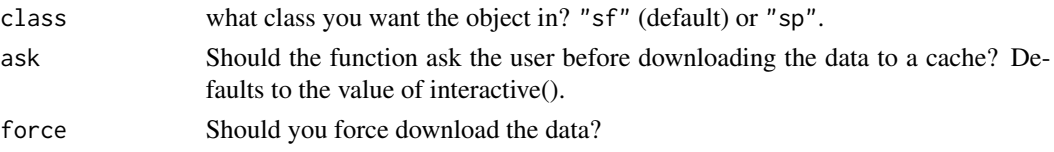

<span id="page-40-0"></span>watercourses\_5M 41

## Value

The spatial layer of watercourses\_15M in the desired class

#### Source

https://ftp.maps.canada.ca/pub/nrcan\_rncan/vector/canvec/fgdb/Hydro/canvec\_15M\_CA\_Hydro\_fgdb.zip

## Examples

```
## Not run:
my_layer <- watercourses_15M()
my_layer_sp <- watercourses_15M(class = 'sp')
## End(Not run)
```
watercourses\_5M *British Columbia watercourses at 1:5M scale*

#### Description

British Columbia watercourses at 1:5M scale

#### Usage

```
watercourses_5M(class = "sf", ask = interactive(), force = FALSE)
```
## Arguments

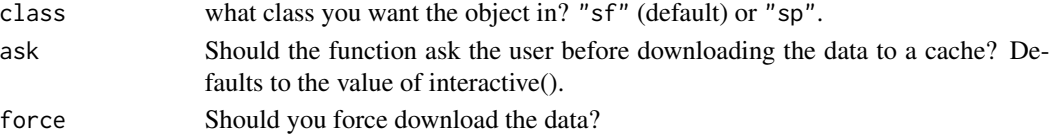

## Value

The spatial layer of watercourses\_5M in the desired class

## Source

https://ftp.maps.canada.ca/pub/nrcan\_rncan/vector/canvec/fgdb/Hydro/canvec\_5M\_CA\_Hydro\_fgdb.zip

## Examples

```
## Not run:
my_layer <- watercourses_5M()
my_layer_sp <- watercourses_5M(class = 'sp')
```
## End(Not run)

<span id="page-41-0"></span>

British Columbia's Water Management Districts

## Usage

```
water_districts(class = "sf", ask = interactive(), force = FALSE)
```
#### Arguments

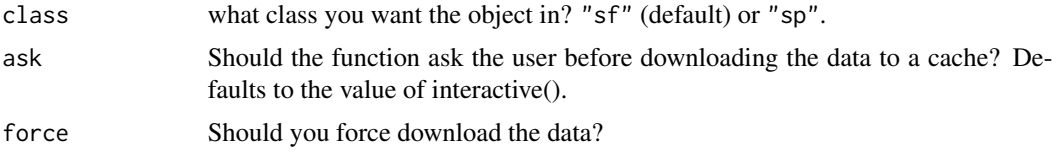

#### Value

The spatial layer of water\_districts in the desired class

## Source

```
bcdata::bcdc_get_data(record = '92cb3ad8-9582-48a9-9e79-9a9d33601e50', resource = '07f9aa3f-0b66-4a49-
```
## Examples

## End(Not run)

```
## Not run:
my_layer <- water_districts()
my_layer_sp <- water_districts(class = 'sp')
```
water\_precincts *British Columbia's Water Management Precincts*

## Description

British Columbia's Water Management Precincts

```
water_precincts(class = "sf", ask = interactive(), force = FALSE)
```
## <span id="page-42-0"></span>wsc\_drainages 43

## Arguments

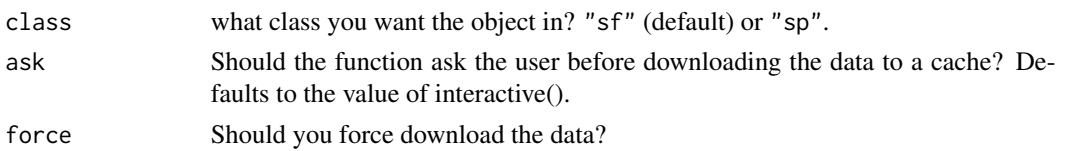

## Value

The spatial layer of water\_precincts in the desired class

## Source

```
bcdata::bcdc_get_data(record = 'b5f436b4-532c-4ee2-ba27-90d55ec8c73f', resource = 'e482fd4a-be58-4541-
```
## Examples

```
## Not run:
my_layer <- water_precincts()
my_layer_sp <- water_precincts(class = 'sp')
```

```
## End(Not run)
```
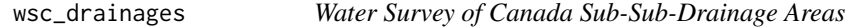

### Description

Water Survey of Canada Sub-Sub-Drainage Areas

#### Usage

```
wsc_drainages(class = "sf", ask = interactive(), force = FALSE)
```
## Arguments

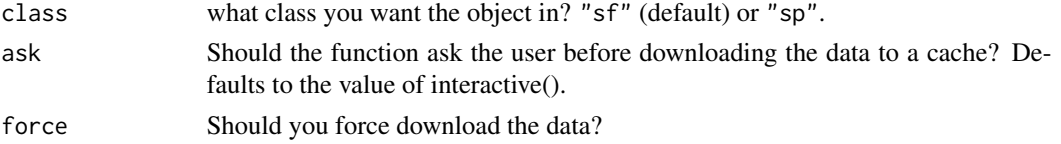

## Value

The spatial layer of wsc\_drainages in the desired class

## Source

```
bcdata::bcdc_get_data(record = '7ae18a3c-917b-4cb1-9aa8-51a172475dbb', resource = '4455072e-d33b-4685-
```
44 wsc\_drainages

## Examples

```
## Not run:
my_layer <- wsc_drainages()
my_layer_sp <- wsc_drainages(class = 'sp')
```
## End(Not run)

# <span id="page-44-0"></span>Index

add\_license\_header, [3](#page-2-0) airzones, [3](#page-2-0) available\_layers, [4](#page-3-0) bc\_area, [5](#page-4-0) bc\_bbox, [6](#page-5-0) bc\_bound, [7](#page-6-0) bc\_bound\_hres, [7](#page-6-0) bc\_cities, [8](#page-7-0) bc\_neighbours, [9](#page-8-0) bcmaps, [5](#page-4-0) bec, [10](#page-9-0) bec\_colors *(*bec\_colours*)*, [10](#page-9-0) bec\_colours, [10](#page-9-0) cded, [11](#page-10-0) cded(), *[19](#page-18-0)* cded\_raster, [12](#page-11-0) cded\_stars, [13](#page-12-0) census\_dissemination\_area, [14](#page-13-0) census\_division, [15](#page-14-0) census\_economic, [15](#page-14-0) census\_metropolitan\_area, [16](#page-15-0) census\_subdivision, [17](#page-16-0) census\_tract, [18](#page-17-0) combine\_nr\_rd, [18](#page-17-0) combine\_nr\_rd(), *[33](#page-32-0)*, *[37](#page-36-0)* delete\_cache, [19](#page-18-0) ecoprovinces, [20](#page-19-0) ecoregions, [21](#page-20-0) ecosections, [21](#page-20-0) fix\_geo\_problems, [22](#page-21-0) fsa, [23](#page-22-0) future::plan(), *[36](#page-35-0)*, *[38](#page-37-0)*

get\_big\_data, *[10](#page-9-0)*, [23,](#page-22-0) *[24](#page-23-0)*, *[39](#page-38-0)* get\_layer, [24](#page-23-0) get\_poly\_attribute, [25](#page-24-0)

gw\_aquifers, [26](#page-25-0) health\_chsa, [26](#page-25-0) health\_ha, [27](#page-26-0) health\_hsda, [28](#page-27-0) health\_lha, [29](#page-28-0) hydrozones, [29](#page-28-0) make\_shortcuts, [30](#page-29-0) mapsheets\_250K, [31](#page-30-0) mapsheets\_50K, [32](#page-31-0) municipalities, [32](#page-31-0) nr\_areas, [33](#page-32-0) nr\_districts, [34](#page-33-0) nr\_regions, [35](#page-34-0) options, *[36](#page-35-0)*, *[38](#page-37-0)* raster::raster, *[12](#page-11-0)* raster\_by\_poly, [35](#page-34-0) regional\_districts, [36](#page-35-0) self\_union, [37](#page-36-0) sf::st\_intersects, *[11](#page-10-0)[–13](#page-12-0)* show\_cached\_files *(*delete\_cache*)*, [19](#page-18-0) stars::read\_stars, *[13](#page-12-0)* summarize\_raster\_list, [38](#page-37-0) transform\_bc\_albers, [38](#page-37-0) tsa, [39](#page-38-0) vrt\_files, [39](#page-38-0) vrt\_info, [40](#page-39-0) water\_districts, [42](#page-41-0) water\_precincts, [42](#page-41-0) watercourses\_15M, [40](#page-39-0) watercourses\_5M, [41](#page-40-0) wsc\_drainages, [43](#page-42-0)